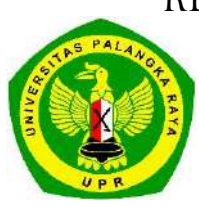

KEMENTERIAN PENDIDIKAN, KEBUDAYAAN, RISET, DAN TEKNOLOGI UNIVERSITAS PALANGKA RAYA **FAKULTAS EKONOMI DAN BISNIS**

> Kampus UPR Tunjung Nyaho Jalan H. Timang Palangka Raya 73111 Kalimantan Tengah Telepon/Fax: (0536) 3223542/ (0536) 3222769 Laman: www.feb.upr.ac.id email: febupr@gmail.com

# PENGUMUMAN

Bagi seluruh mahasiswa/i Jurusan Akuntansi Fakultas Ekonomi dan Bisnis Universitas Palangka Raya diwajibkan untuk menginput **Kartu Rencana Studi (KRS) di Siakad UPR [\(siakad.upr.ac.id\)](https://siakad.upr.ac.id/web/login)** batas penginputan sampai tanggal **31 Januari 2023.** Bagi yang tidak menginput, dianggap tidak **memprogramkan** mata kuliahnya disemester genap 2022/2023.

Untuk mempermudah penginputan harap ikuti panduan yang dilampirkan dibawah.

Ketua Jurusan Akuntansi

**Sri Yuni, SE., M.Si** NIP. 19740905 199903 2 002

# **PANDUAN MENGINPUT SIAKAD UPR**

## **Masuk di siakad.upr.ac.id menggunakan NIM yang sudah terdaftar**

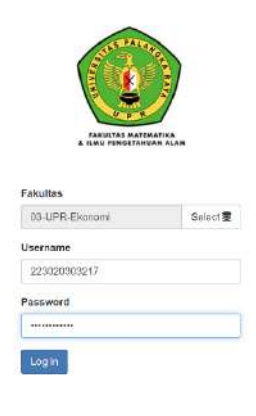

#### Klik Menu Mahasiswa

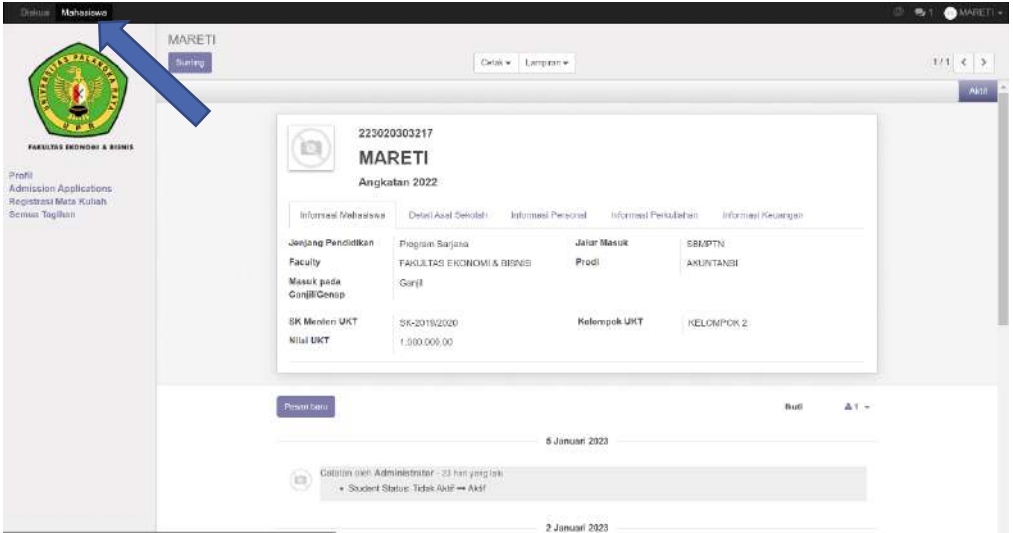

#### Klik Registrasi Mata Kuliah, lalu pilih semesternya

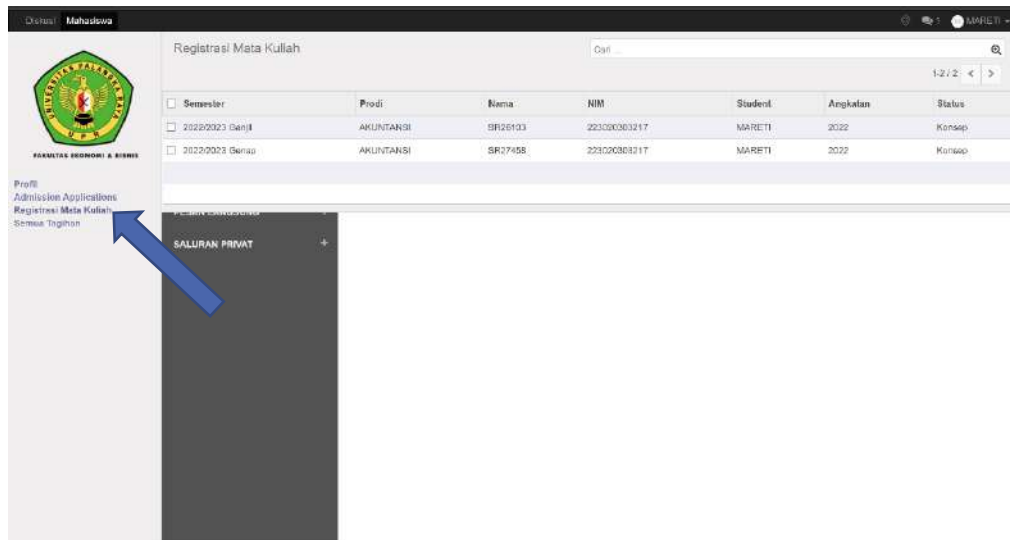

#### Klik Sunting

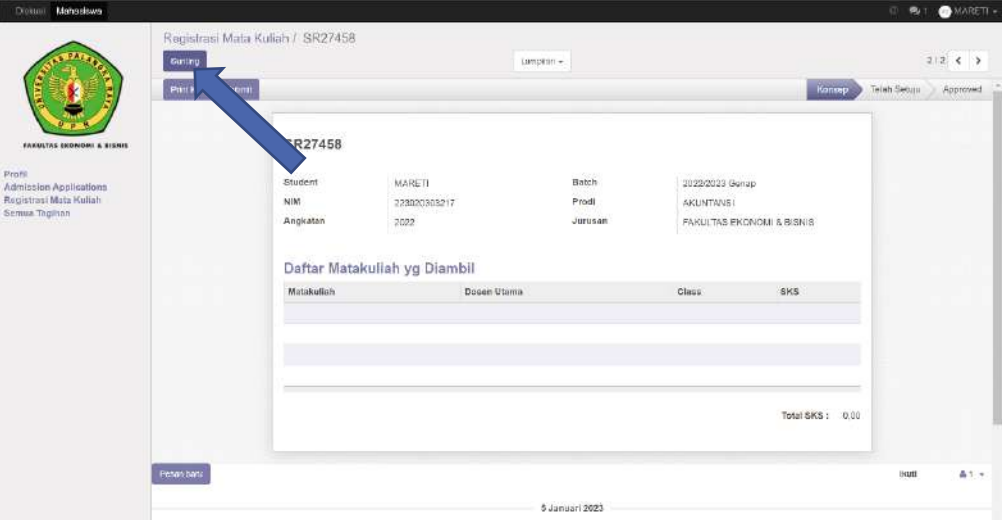

### Klik Tambah Matakuliah

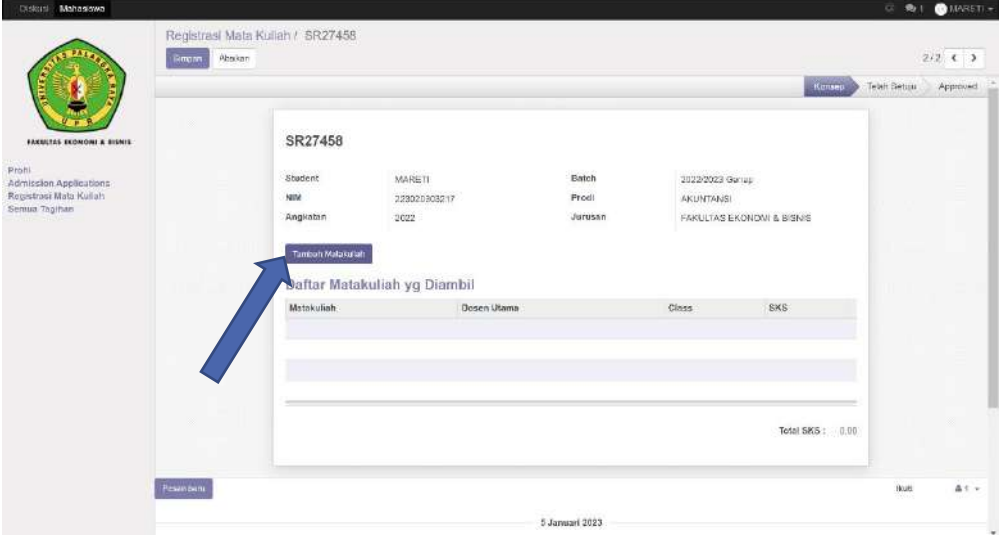

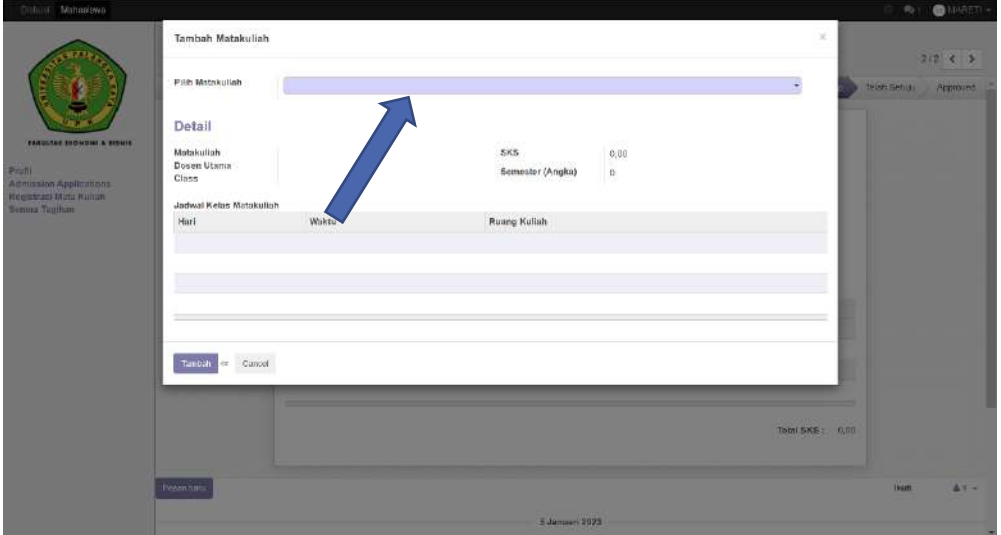

 $\overline{a}$ 

#### Klik Pencarian Lebih agar mudah menemukan semua mata kuliah yang ditawarkan

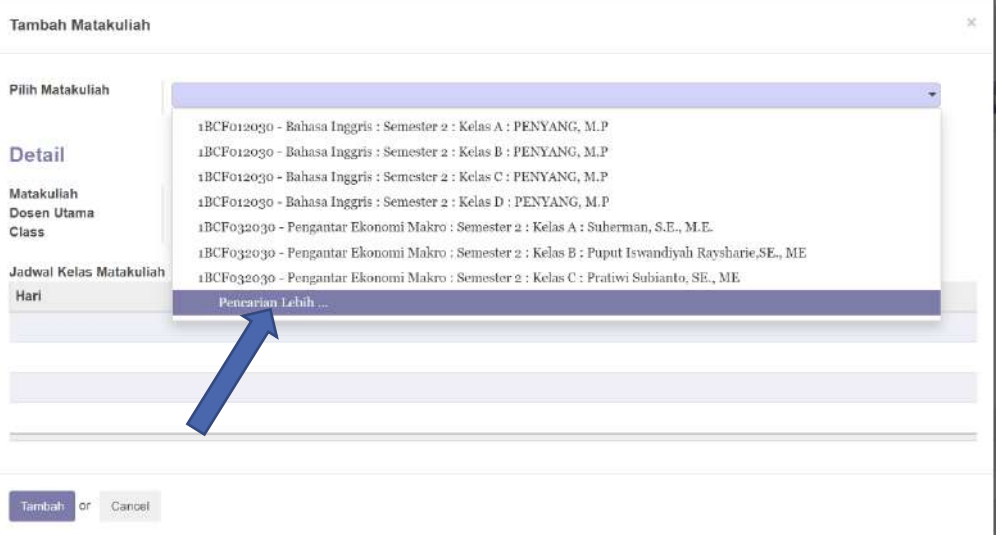

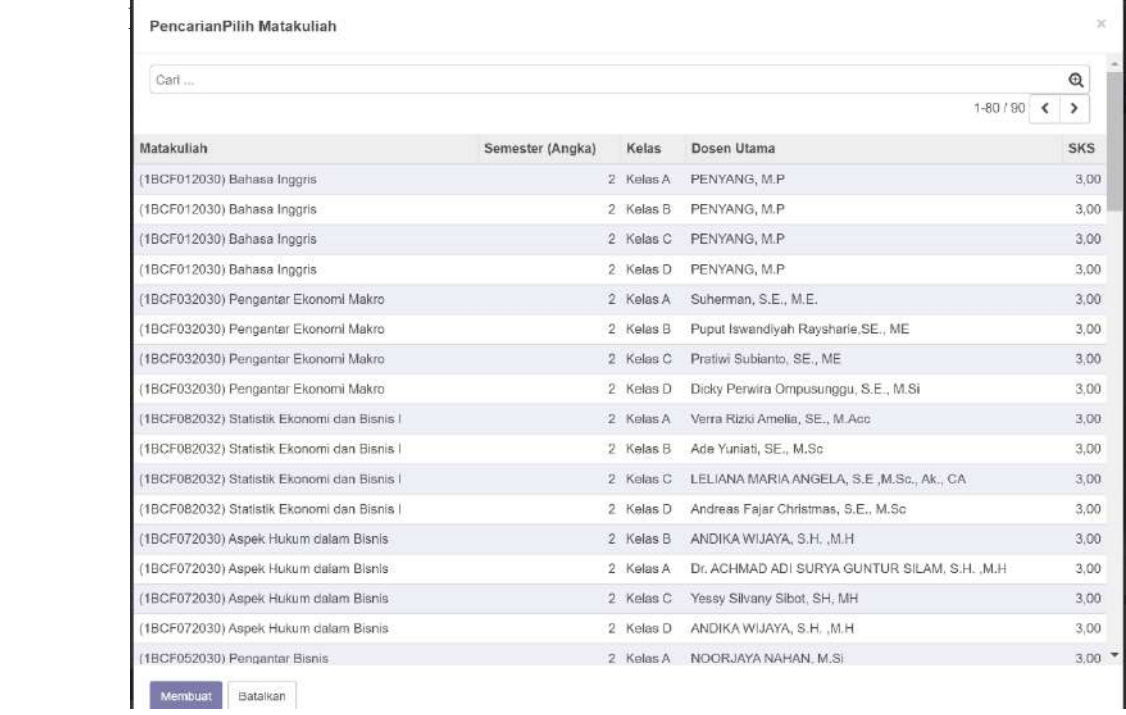

#### Jika ada mata kuliah yang belum terinput, Klik menu Tambah Matakuliah

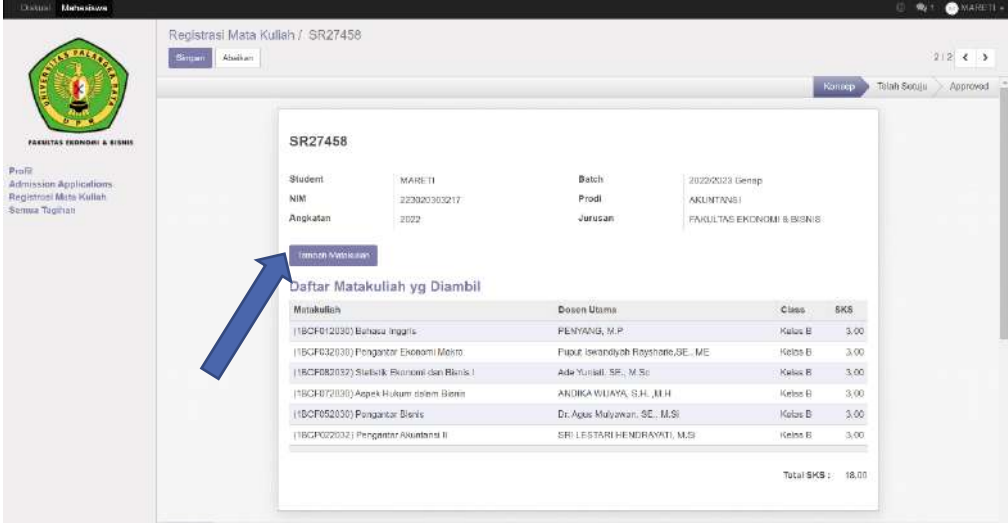

 Jika sudah yakin dan terinput, sesuai dengan mata kuliah yang diprogramkan jangan lupa klik Submit

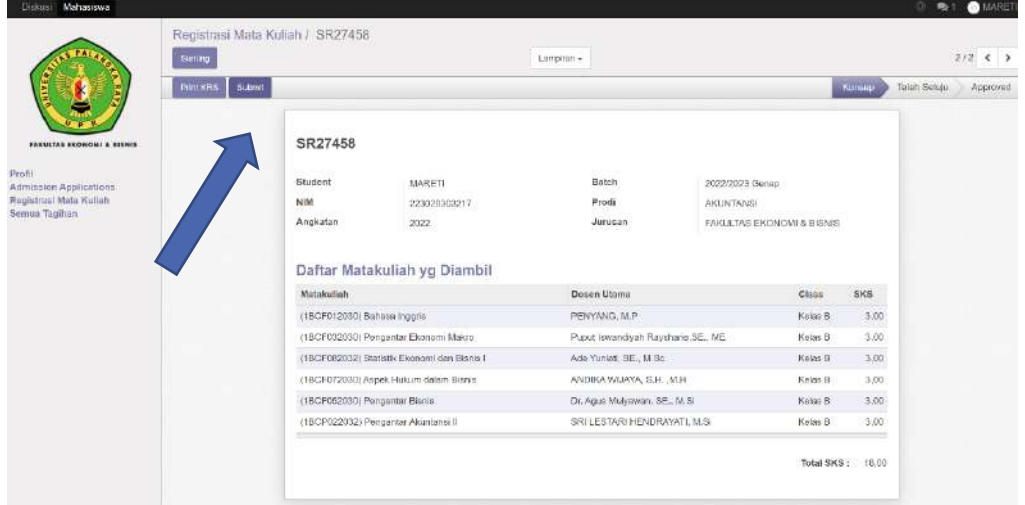

# Setelah disubmit, jangan lupak klik Print KRS

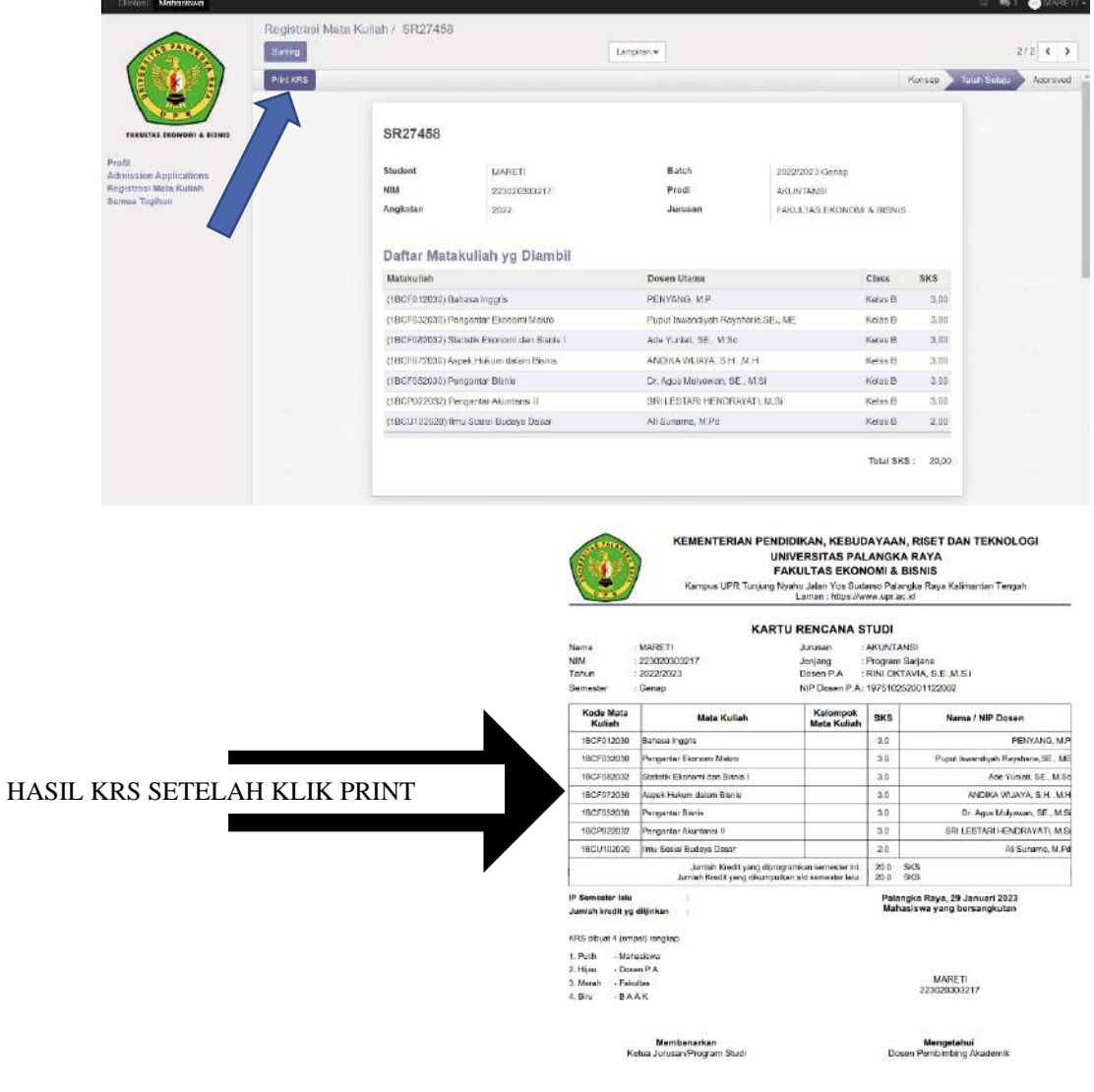